## **Problem 6: The Last Term**

An integer f is a positive factor of an integer d if f is greater than zero and there exists some integer n such that  $f \times n = d$ . Thus 12 is a factor of 60 because 12  $\times$  5 = 60.

A sequence of integers  $x_1, x_2, ..., x_n$  is a decimal-digit factor sequence (DDF) if each  $x_i$  is a positive integer,  $x_1 > 1$ , and  $x_{i+1}$  (for all i > 1) is the sum of the digits of all positive factors of  $x_i$ .

## **Example**

The numbers 17, 9, 13, 5, 6, … form a DDF as we can see from the following observations.

- The positive factors of 17 are 1 and 17, and  $1 + 1 + 7 = 9$ .
- The positive factors of 9 are  $1, 3$ , and  $9$ ;  $1 + 3 + 9 = 13$ .
- The positive factors of 13 are 1 and  $13$ ;  $1 + 1 + 3 = 5$ .
- The positive factors of  $5$  are  $1$  and  $5$ ;  $1 + 5 = 6$ .

Every DDF beginning with a number greater than or equal to 1000 repeats no number greater than or equal to 1000, and also contains a number less than 1000. Also, every DDF beginning with a number less than 1000 contains no number greater than 999. Thus every DDF must eventually repeat numbers less than 1000. It has also been shown that every DDF eventually repeats a single number  $x_n$  which is called the *last term*. That is, there exists  $x_n$  such that for all  $j \ge n$ ,  $x_j = x_n$ .

In this problem you are to determine the length of DDFs that begin with a given value. The length of a DDF is the value of n, where  $x_n$  is the last term of the DDF.

## **Input**

There will be multiple input cases to consider. For each case there will be a single input line containing the first term  $x_1$  of the DDF to be considered. This value will never be larger than 2000. The input for the last case will be followed by a line containing 0.

## **Output**

For each input case, display the case number (1, 2, …) and the length of the DDF. Display a blank line after the output for each case. The sample input and output illustrate the appropriate formats.

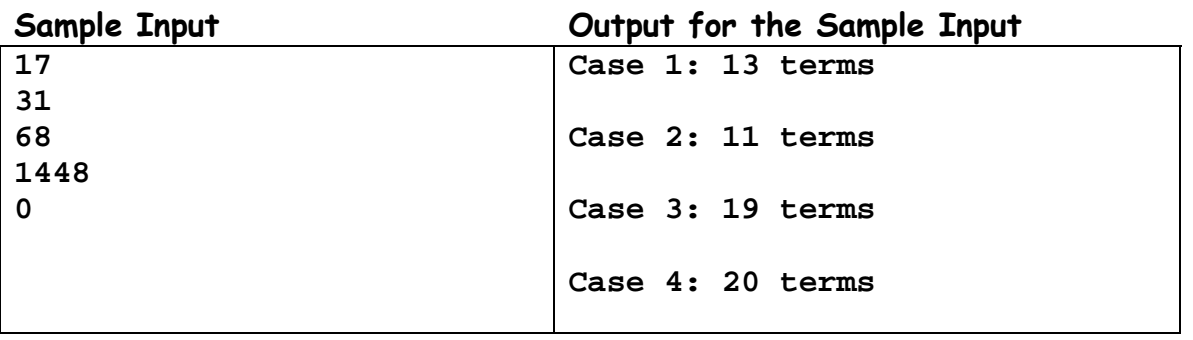